## *«Найди отличия»*

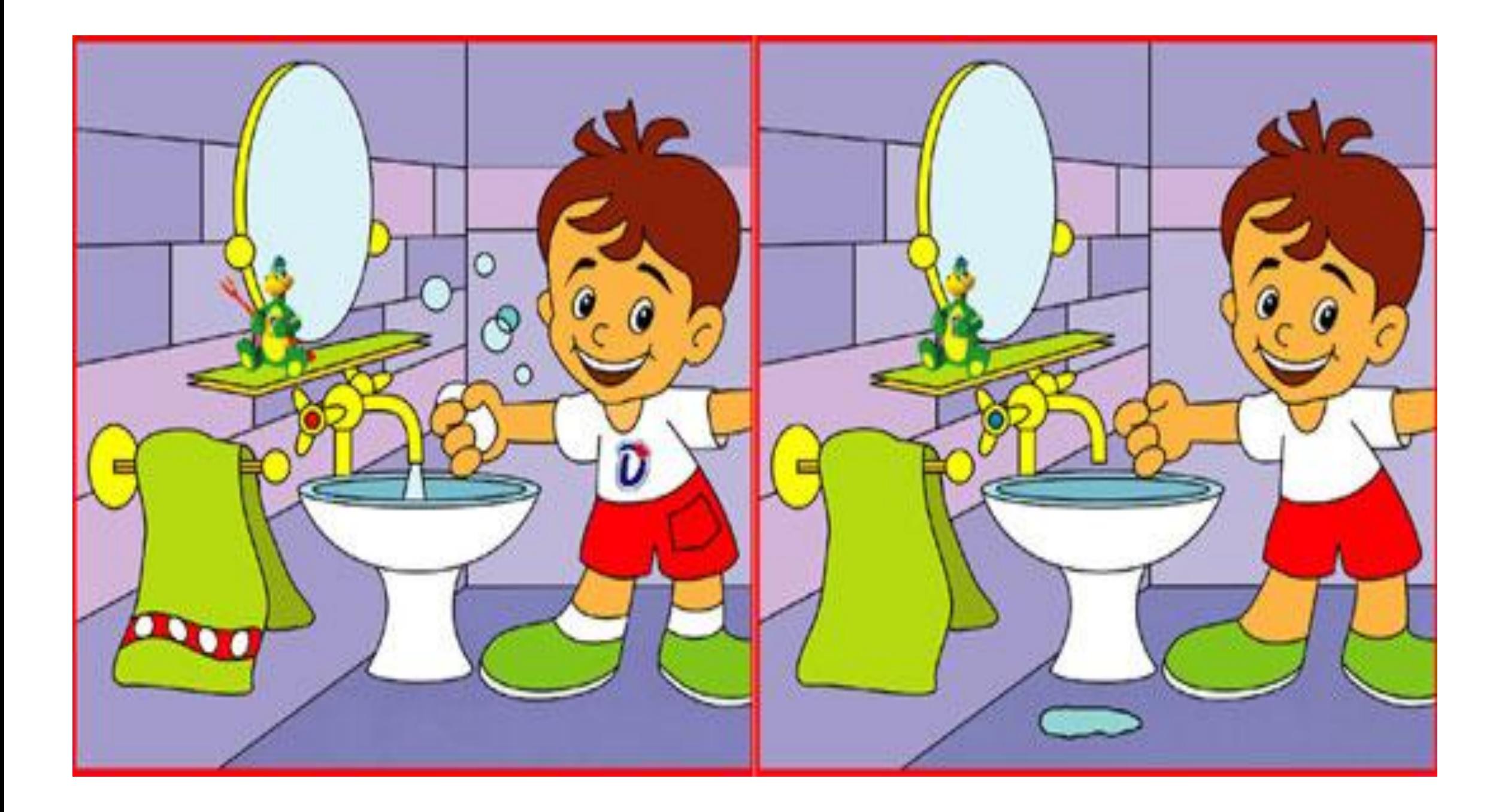

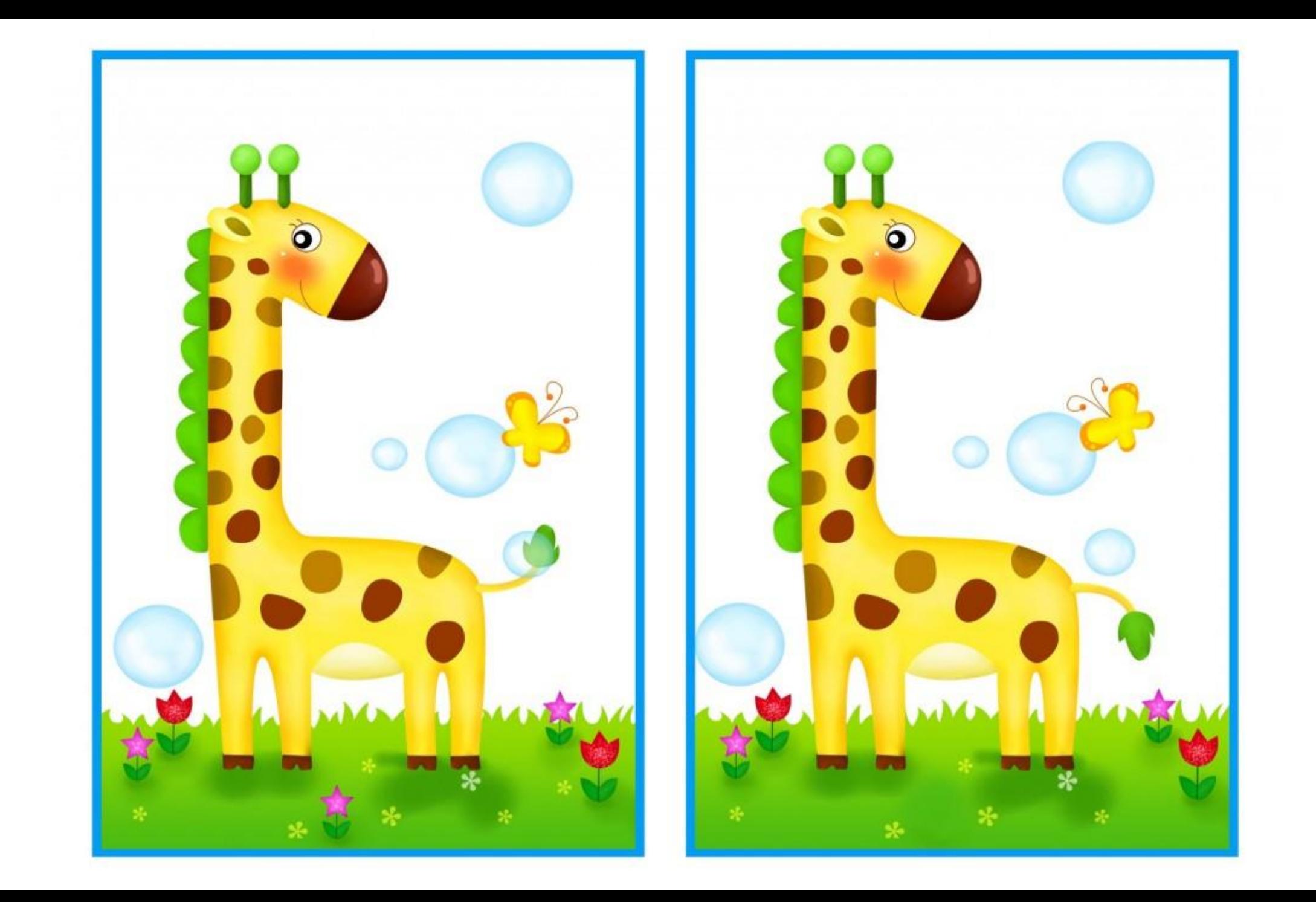

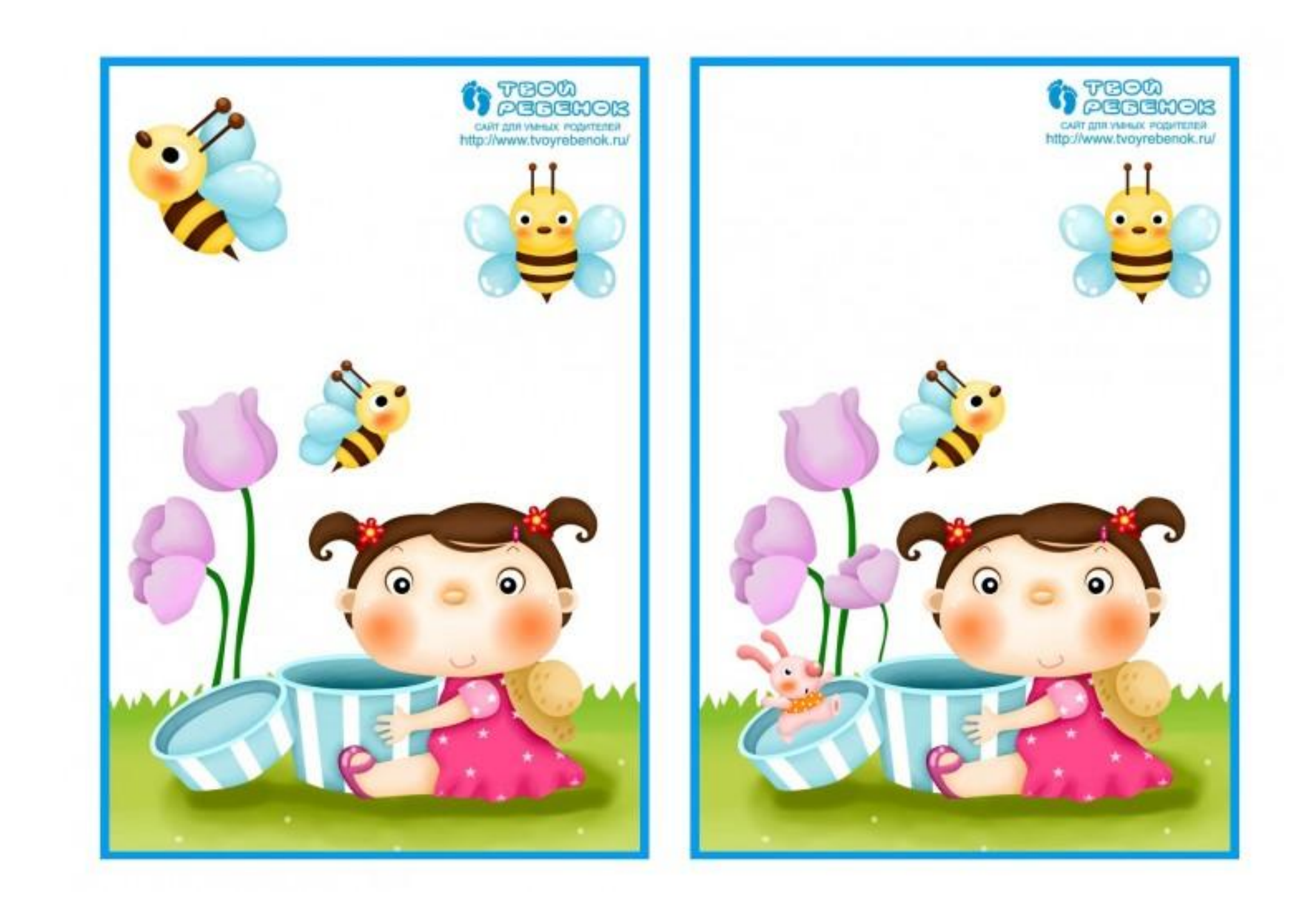

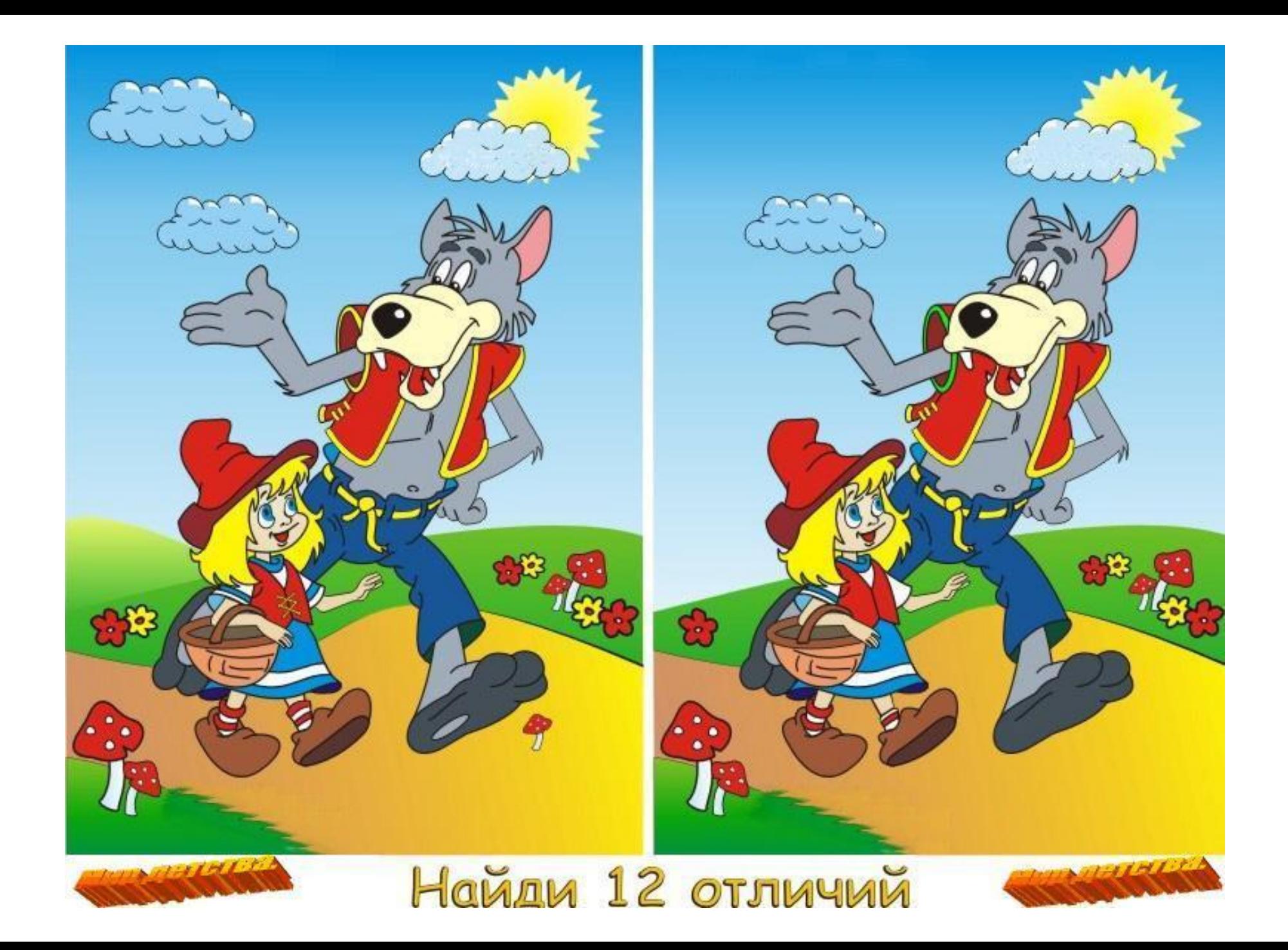

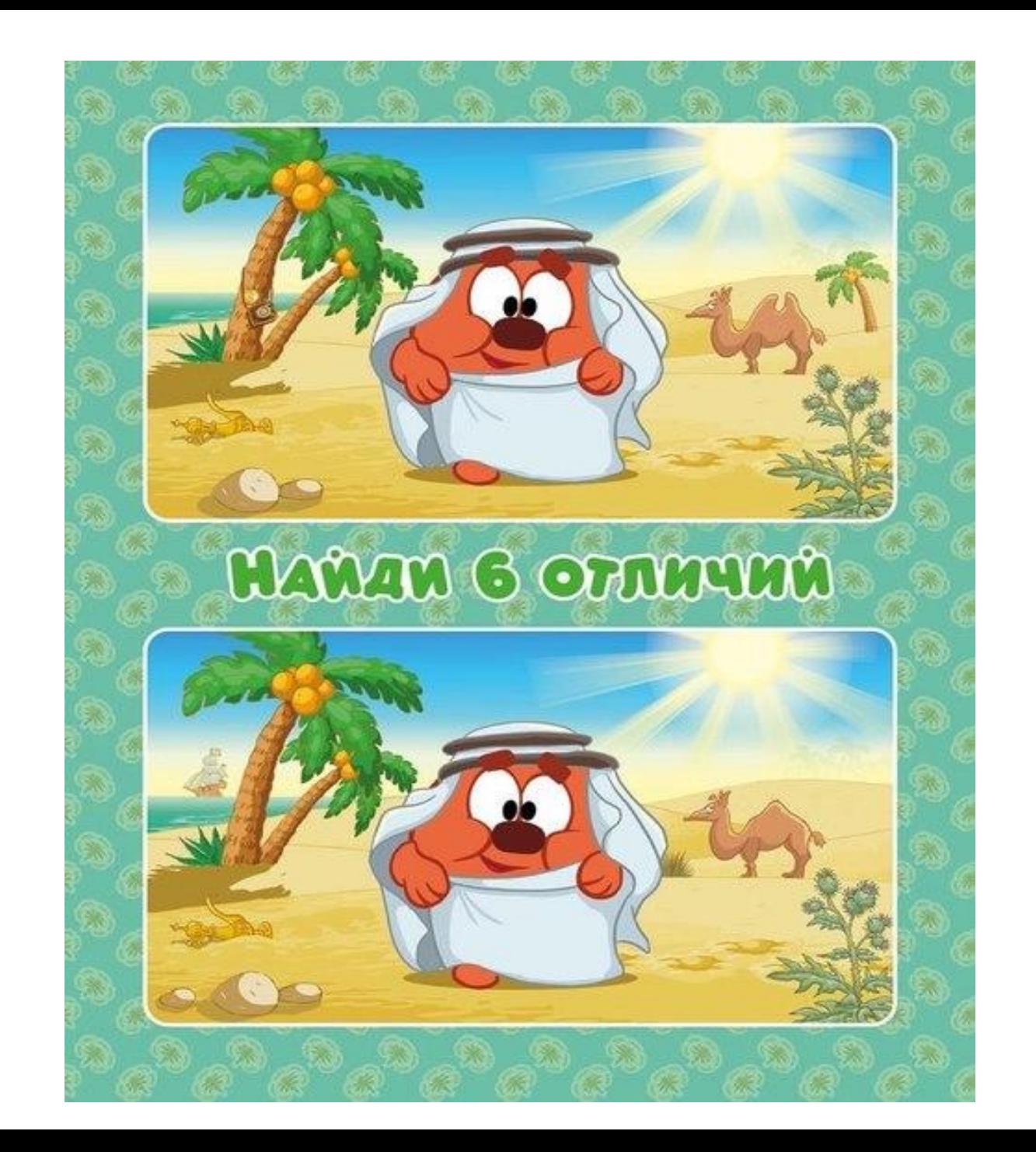

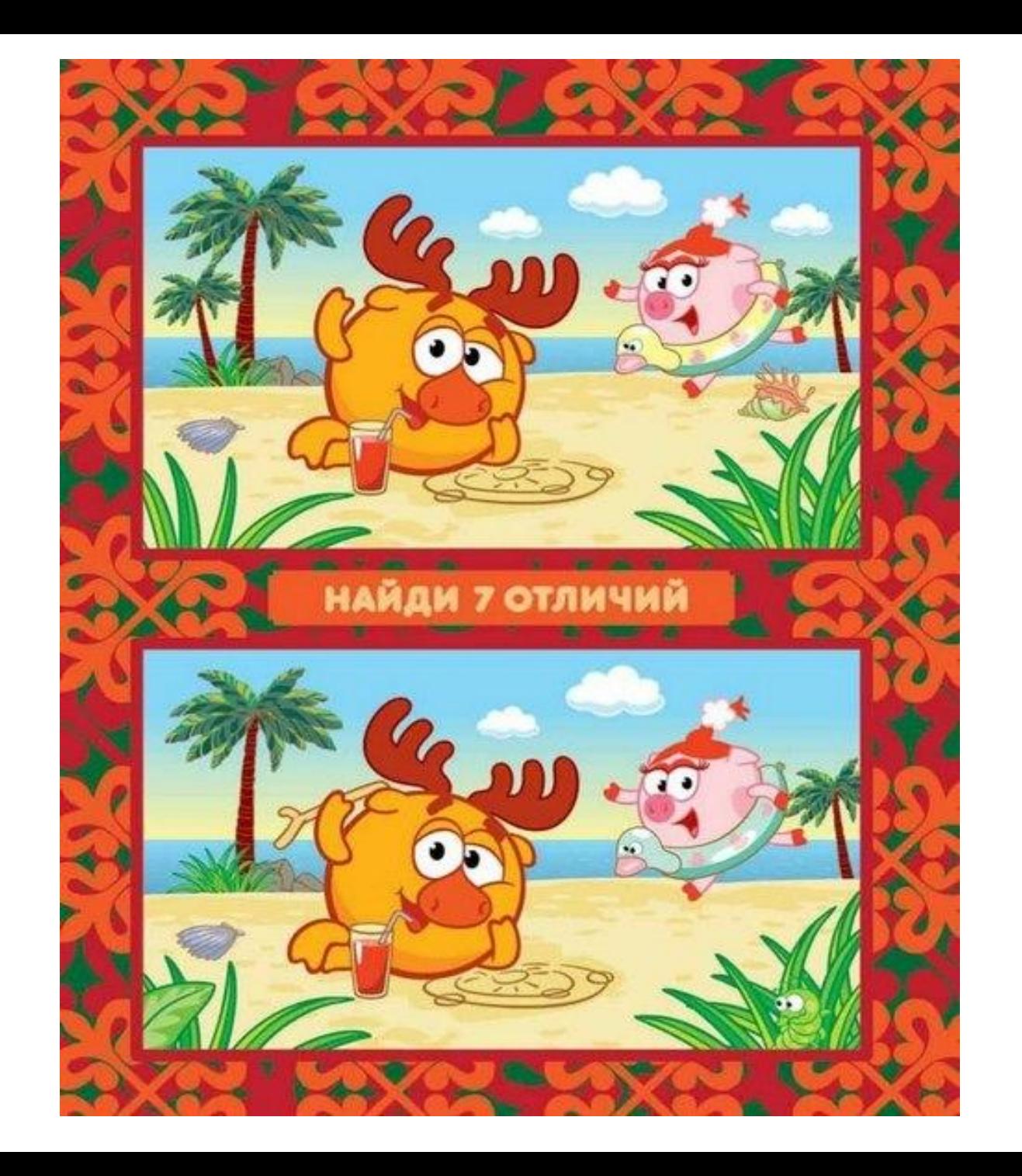

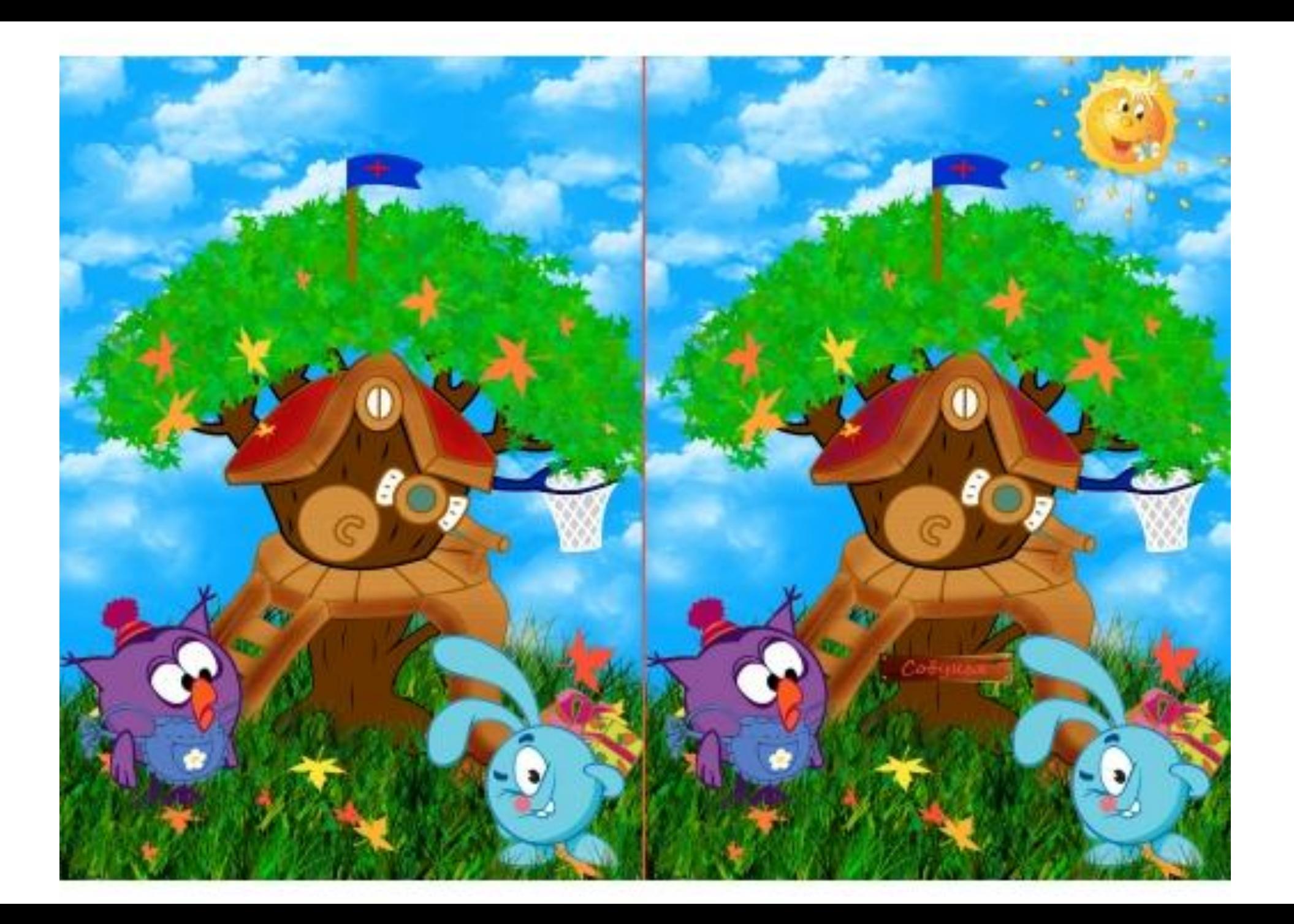

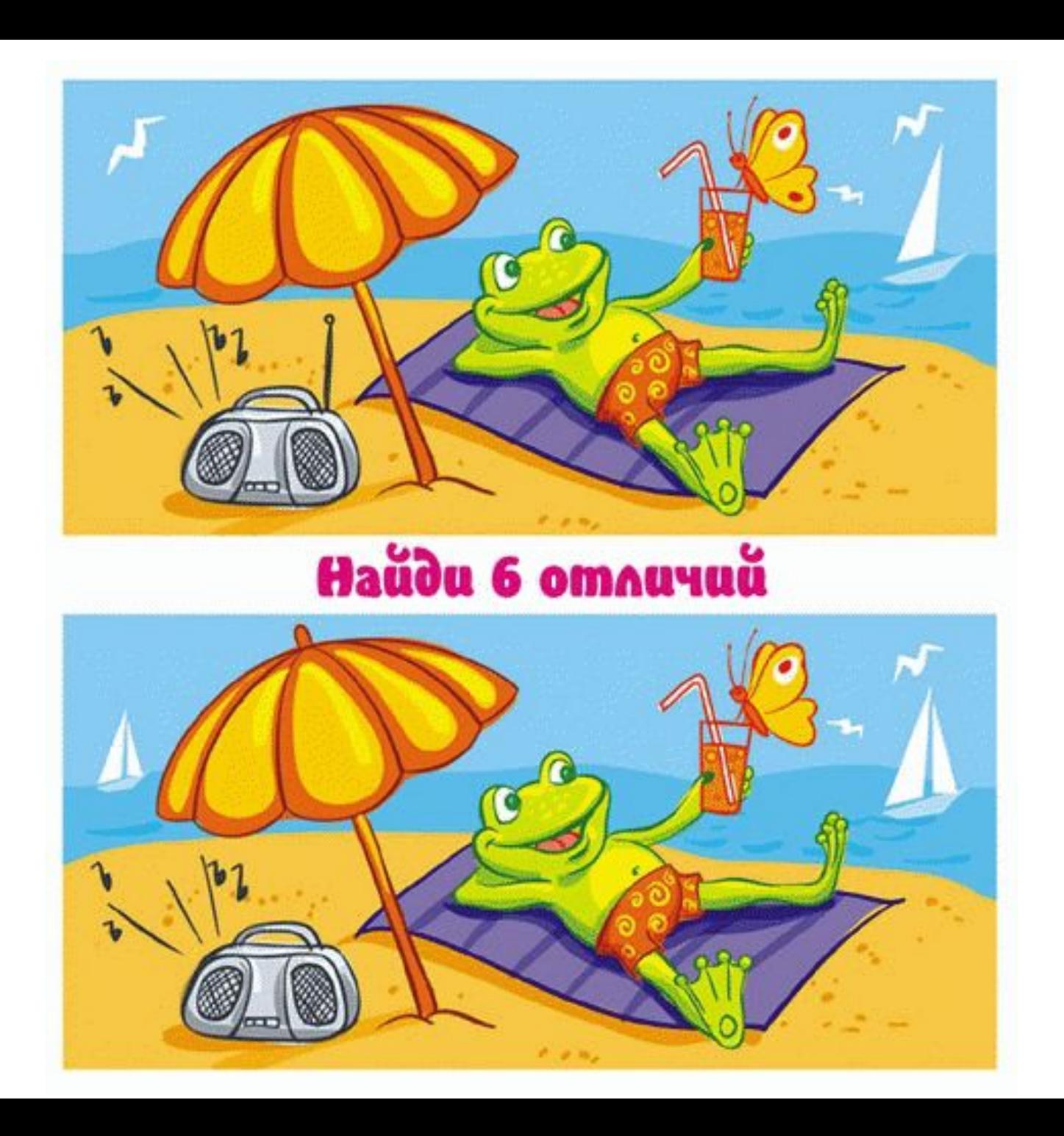

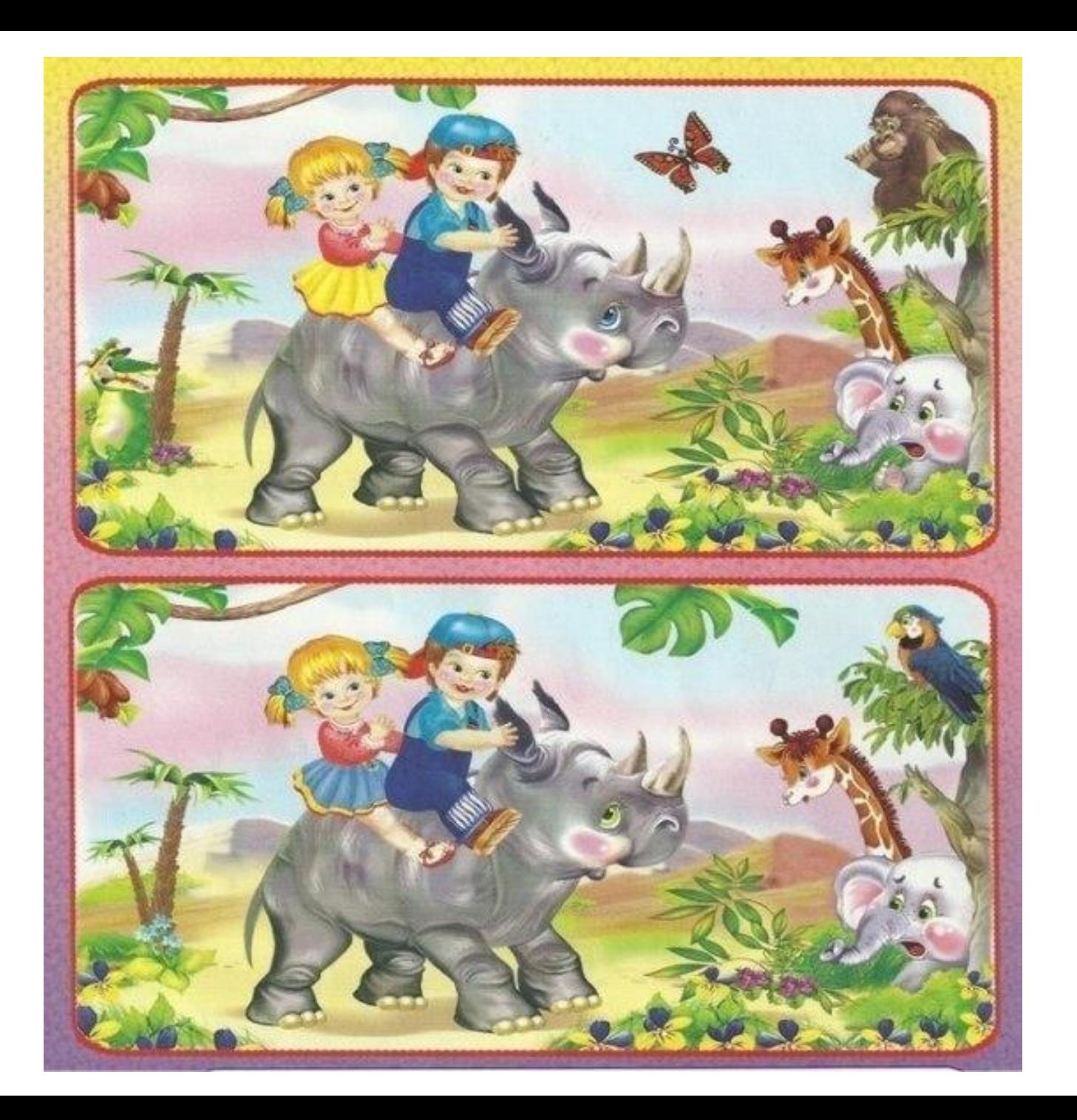

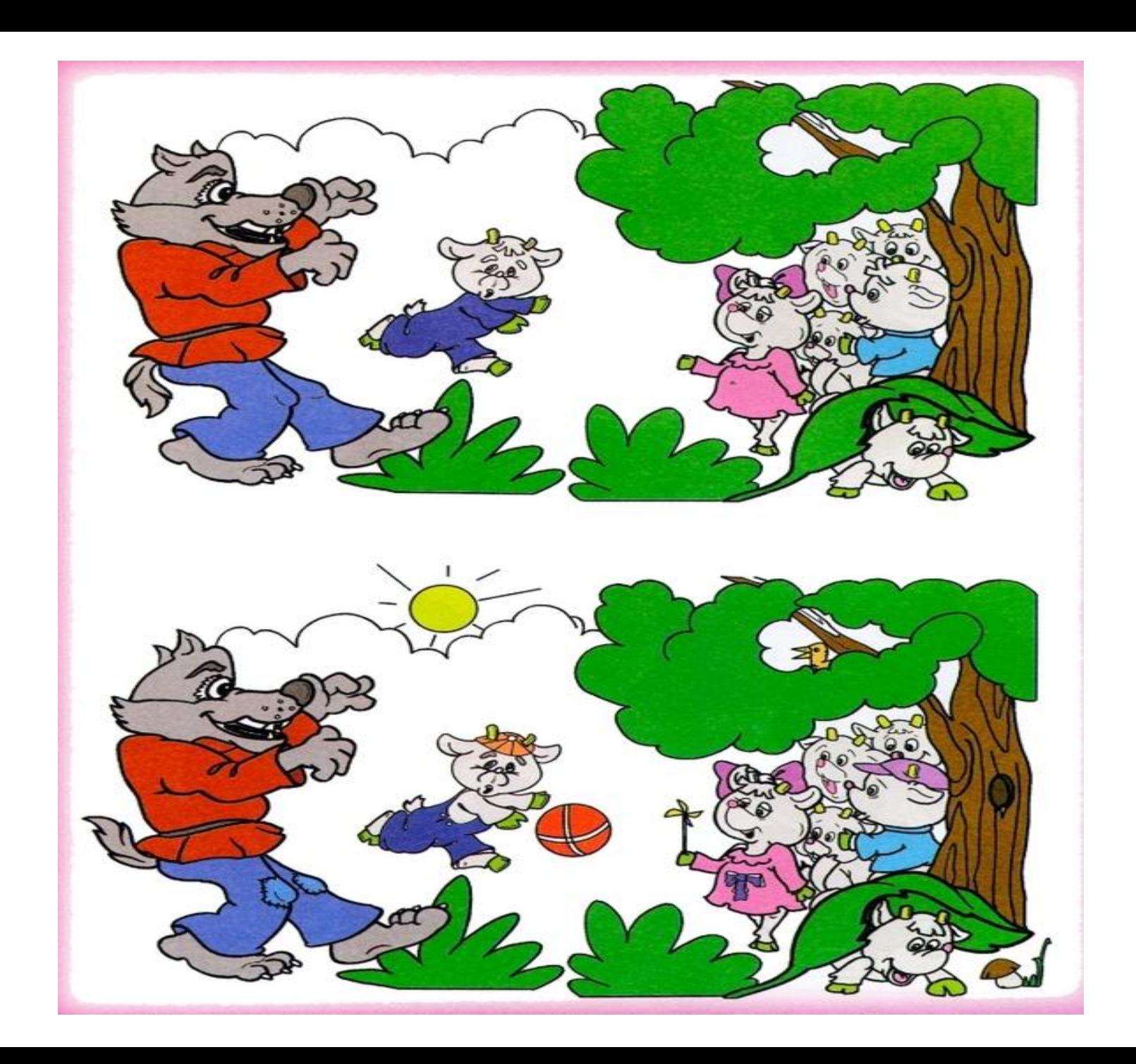

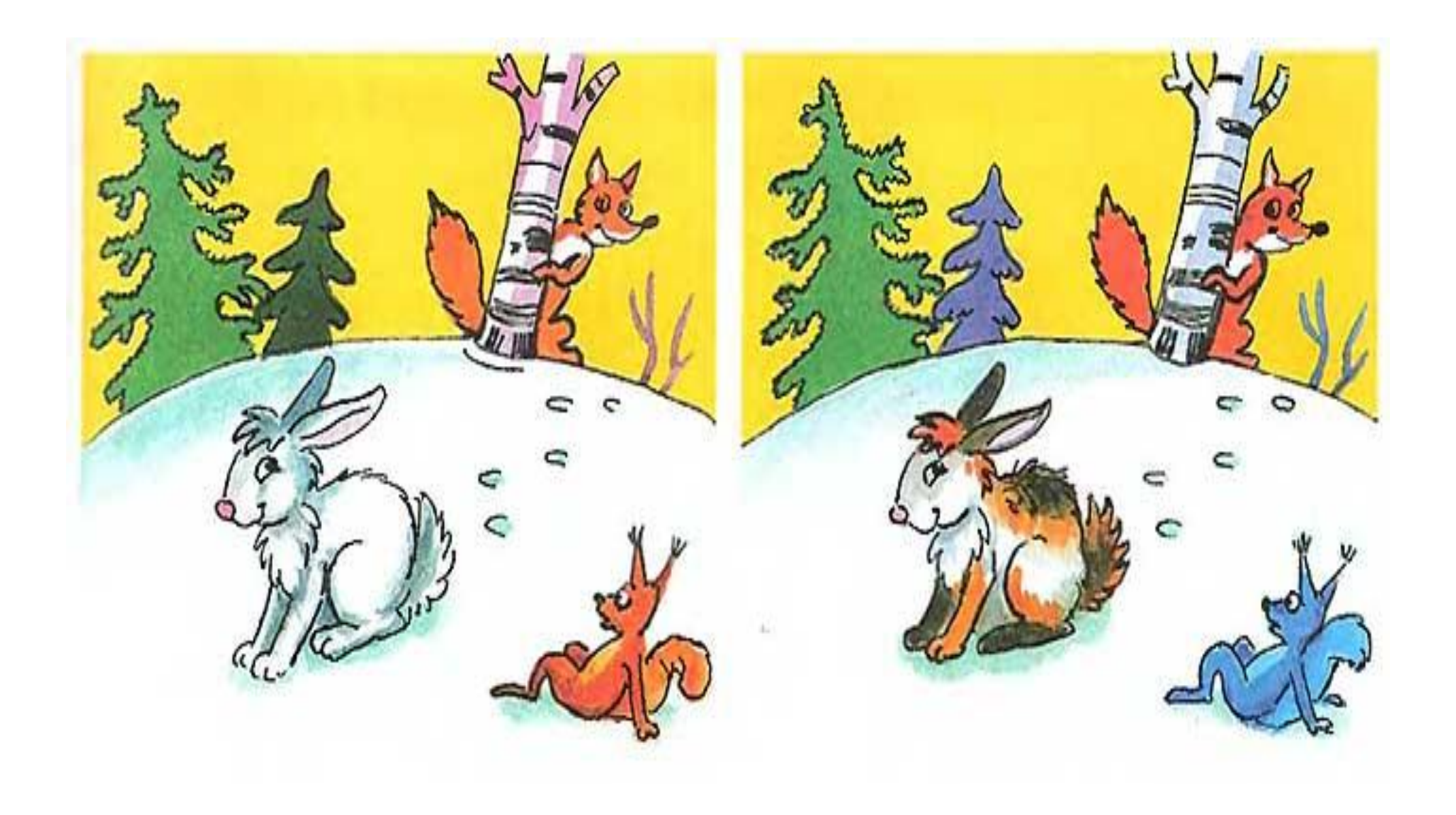

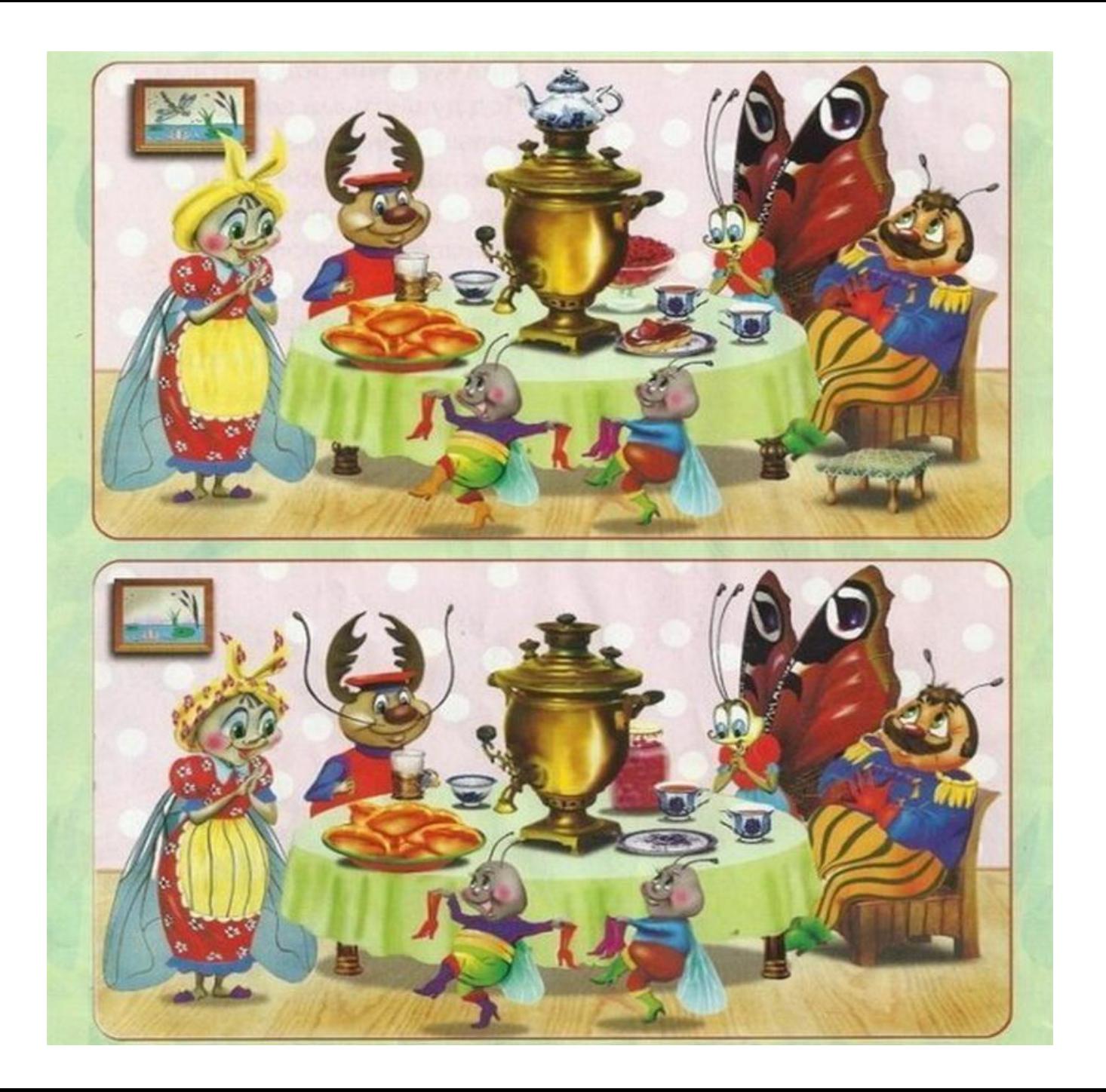